# **Aplicación docente de Realidad Aumentada en cursos universitarios de representación de proyectos de Arquitectura** *Case study of application of augmented reality in university courses for representation of projects of architecture*

#### **Isidro Navarro**

*Departamento de Expresión Gráfica Arquitectónica I, Universitat Politécnica de Catalunya, España. isidro.navarro@upc.edu*

#### **David Fonseca**  *Arquitectura la Salle, Universitat Ramon Llull, España. fonsi@salle.url.edu*

#### **Janina Puig**

*Departamento de Expresión Gráfica, Universitat Politècnica de Catalunya, España. janinapuig@hotmail.com*

**Abstract:** *The purpose of the work is to define and evaluate a method for the application of 3D rendering techniques with augmented reality in architectural courses and graphic representation. This will allow students to integrate volumetric architecture projects, facilitating the understanding of their proposals.*

**Palabras clave:** Architecture, education, augmented reality

## **Introducción**

La hipótesis de trabajo consiste en ver en qué medida las técnicas de RA pueden ayudar al alumno en el proceso inicial de creación de proyectos. Éstos se encuentran en un estadio intermedio de sus estudios universitarios y el hábito en la definición de proyectos es incipiente aún. Los contenidos se plantean en casos prácticos más parecidos a los de una actividad docente de un curso de proyectos del grado de Arquitectura. Esto facilita una mejor comprensión de estas nuevas técnicas trabajando los casos en diferentes escalas de intervención arquitectónica. Las estrategias de aprendizaje aplicadas son: la interacción de los contenidos con el usuario, la aportación de los entornos multimedia inmersivos, la incorporación de tecnologías de comunicación, el uso de la educación en nuevos contextos (trabajo de campo) o la posibilidad de compartir y registrar el proceso de aprendizaje entre otros. La implementación del método docente se diseña a medida de los objetivos del proyecto. También debe considerar los recursos tecnológicos necesarios para la propuesta. Se seleccionan programas de fácil accesibilidad

en internet para los alumnos.

La aplicación docente está enmarcada en el contexto de un proceso de implementación metodológica. Estos métodos son los que la educación 3.0 incorpora en su definición:herramientas colaborativas aportadas por la tecnología, dispositivos móviles de interacción, nuevos contextos de formación, entornos de simulación virtual o herramientas de conectividad, búsqueda y localización. Se han procurado integrar estos conceptos en el proyecto, como primera experiencia previa a otras aplicaciones docentes similares.

La formación colaborativa se puede reforzar cuando se encuentran los recursos donde los estudiantes se pueden mostrar más receptivos. Esto significa que las tecnologías de uso cotidiano en sus hábitos de comunicación son una factor de motivación añadido.

## **Metodología**

El trabajo en curso se plantea en el contexto de una asignatura de tercer curso del Grado de Arquitectura de la universidad con un conjunto de 12 estudiantes.

La metodología a emplear será de aplicación en dos ejercicios del curso. La duración aproximada es de 6 horas para cada uno.

Los casos son los siguientes:

- • El primer caso de estudio consiste en la implantación volumétrica a escala de un edificio en una plaza pública. El material está compuesto por una maqueta de la plaza, el ordenador portátil de cada alumno y un proyector. El software necesario serán programas de modelado 3D y una aplicación de evaluación de RA. La imagen resultante se proyecta en una pantalla de gran dimensión. Se comparte el resultado con el resto de estudiantes y se debate acerca de la conveniencia del resultado de cada ejercicio.
- • El segundo caso de estudio práctico es el fotomontaje de un proyecto en un espacio exterior. El ejercicio consiste en situar un proyecto no construido de Mies v.d. Rohe en un espacio del campus universitario. El material es un ordenador portátil, una cámara web externa de alta definición y el mismo software de realidad aumentada. El resultado será capturado de la pantalla del ordenador portátil para mostrarlo posteriormente en la clase.

## **Fases de trabajo**

- • Fase 1.- Información previa de análisis.En los dos proyectos es necesario reunir la información del emplazamiento original en forma de maqueta (caso 1) o seleccionando un lugar exterior para la implantación de la volumetría propuesta.
- • Fase 2.- Desarrollo del modelo volumétrico en formato gráfico.Los proyectos se modelan mediante software específico de CAD en 3D para su integración en el emplazamiento a escala o en exterior.
- • Fase 3.- Integración del modelo 3D con Realidad Aumentada.Los alumnos deben incorporar el modelo en el formato adecuado en la aplicación de Realidad Aumentada y adaptar los parámetros geométricos de escala y orientación adecuados para su correcta visualización.
- • Fase 4.- Evaluación de los resultados y conclusiones. Se debaten en común las experiencias de los alumnos u se analizan los resultados de los ejercicios.

#### **Fase 1: Información previa.**

La documentación necesaria para los proyectos serán: en el primer caso, la ubicación y requisitos volumétricos, y en el segundo caso, el desarrollo de un proyecto no construido de Mies van der Rohe,

La ubicación donde aplicarán los alumnos ambas volumetrías será una maqueta a escala de una plaza y un espacio exterior del centro universitario.

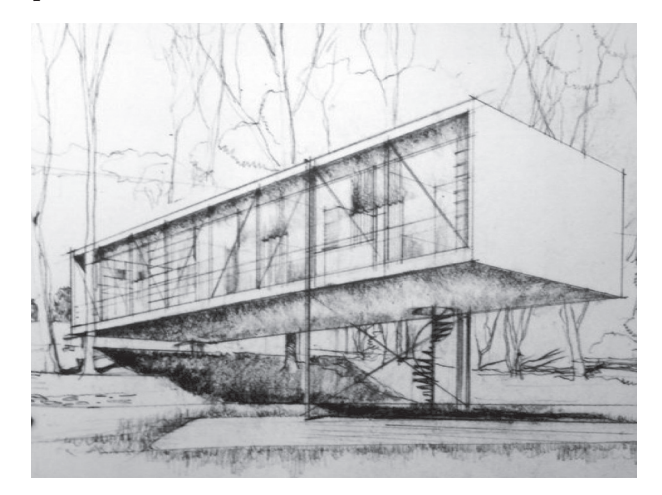

*Fig. 1. Información previa para el caso de estudio 2. Croquis del arquitecto Charles Eames para la Case StudyHouse nº 8, 1949, inspirado en el proyecto 'Houseon a Hillside' de Mies van der Rohe, 1934.*

Esta información previa determina las condiciones del lugar, y por lo tanto, la decisión de crear una volumetría específica. Esta propuesta ha de resolver los estudios de implantación cómo lo harían en un proceso proyectual tradicional con métodos gráficos manuales.

#### **Fase 2: Desarrollo del modelo volumétrico.**

Los proyectos se modelan en software de diseño CAD a partir de la información previa. Este proceso de representación permite a los alumnos estudiar los proyectos para representarlos de forma más adecuada en cada caso.

El primer caso está definido por una volumetría de geometría sencilla, y en el segundo se modela un proyecto a partir de unos croquis originales y que requieren un proceso de lectura más complejo.Los proyectos deben cumplir con unos requisitos específicos de formato de archivo que hará posible su visualización con el software de Realidad Aumentada.

En esta fase de trabajo los alumnos tienen su primer contacto con estas tecnologías. Es preciso definir una metodología de procesos de intercambio de archivos. Esto se realiza con ensayos prácticos con ejercicios del curso y un intercambio de formatos de prueba.

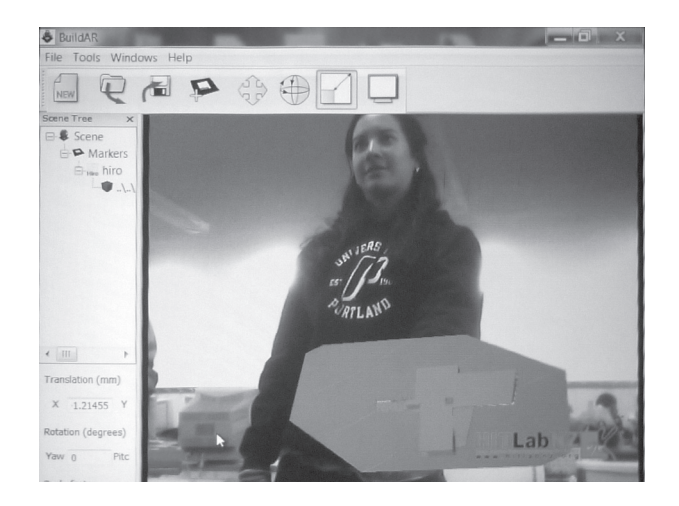

*Fig. 2. Ensayos prácticos de intercambio de información gráfica en el programa de Realidad Aumentada Buildar.*

### **Fase 3: Integración del modelo 3D en Realidad Aumentada.**

Caso de estudio 1.- En este caso, los alumnos deben integrar la volumetría en una parcela de una plaza pública. Con este fin, se utiliza como base una maqueta a escala, en la que situarán la marca que es necesaria para componer la escena con el modelo 3D. La maqueta tiene un espacio reservado para dicha marca. Esta marca está enfocada por la cámara del ordenador portátil. El ordenador está conectado mediante un cable VGA a un proyector para mostrar el resultado a toda la clase. La imagen que se proyectará en la pared del aula muestra el resultado de la aplicación de Realidad Aumentada que está activa en el ordenador portátil. Esta imagen aparece en el visor de la aplicación y muestra en una única escena la maqueta real y el volumen virtual sobre la marca.

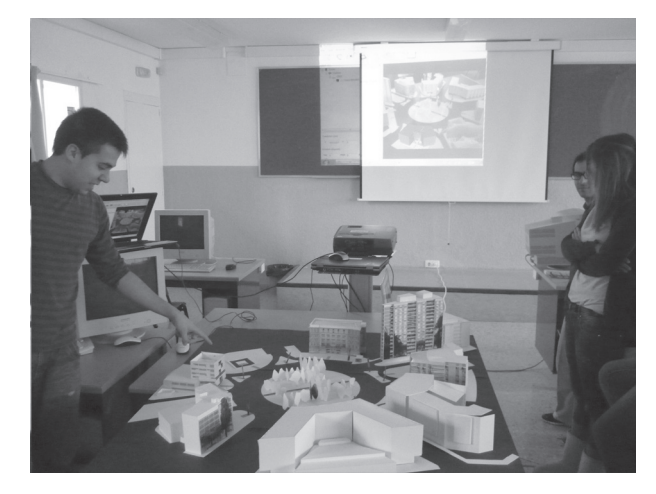

*Fig. 3. Composición de la maqueta con la marca y proyección en clase de los resultados de la aplicación de Realidad Aumentada.* 

En esta fase de trabajo, la precisión en la integración del modelo en la escena requiere ensayos sucesivos. Los alumnos pueden observan en tiempo real las posibilidades del software. Esto significa que el sistema de representación responde de forma inmediata. Esto crea una motivación especial en los alumnos por la rapidez con la que es posible emitir una opinión acerca de sus propuestas arquitectónicas.

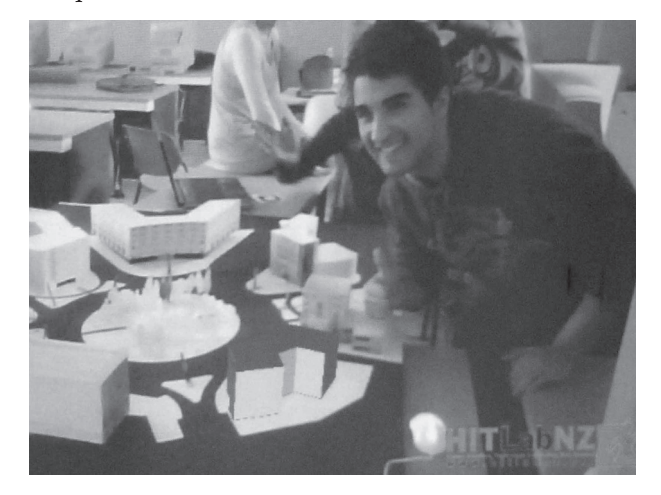

*Fig. 4. Resultado de la integración volumétrica en el visor de la Aplicación de RA.*

Caso de estudio 2.- En este otro caso, y después de la experiencia en entornos a escala, los alumnos deben ser capaces de emplazar el proyecto de vivienda no construida de Mies van der Rohe en el exterior del aula de trabajo. Este caso demuestra las posibilidades de representación de estos métodos, y elimina la barrera espacial que supone trabajar con maquetas a escala en espacios cerrados. La integración en el lugar real a través de la aplicación es inmediata y facilita el debate entre los alumnos acerca de la conveniencia de su intervención.

El proceso es similar al aplicado en el caso de estudio anterior. La marca debe ser emplazada en un lugar visible a la cámara. Los alumnos pueden establecer las dimensiones y orientación del modelo 3D en relación al espacio. La cámara debe tener suficiente resolución para detectar la marca, en este caso se emplea una cámara externa conectada al ordenador portátil de alta definición.

La posición en relación a un espacio exterior requiere de mayor precisión. Los alumnos muestran el resultado adaptado a las condiciones topográficas del lugar a través de diversos ensayos con el modelo.

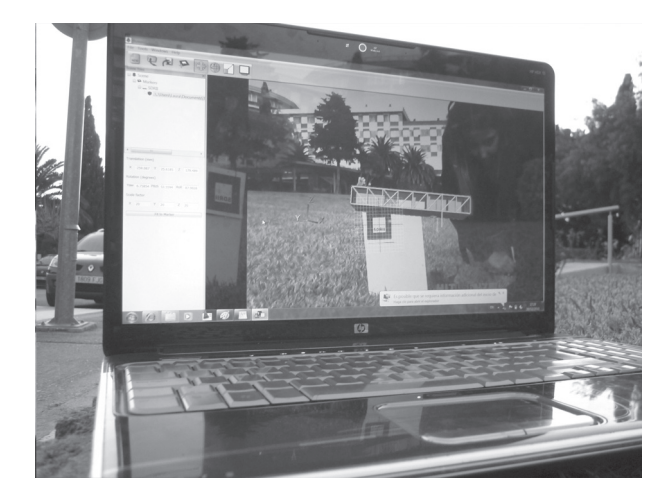

*Fig. 5. Ensayos de visualización del modelo 3D.*

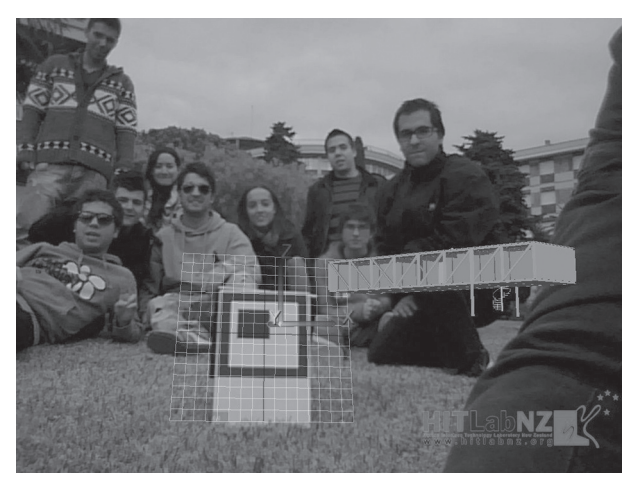

*Fig. 6. Resultado final del modelo en un espacio exterior mediante la aplicación de RA.*

## **Fase 4: Evaluación de resultados.**

En ambos casos, la valoración se medirá en función de la aproximación precisa a los valores de escala de tamaño, orientación y posición de los proyectos. Así mismo, por la habilidad mostrada en el proceso del mismo.

En cada caso se pueden evaluar los siguientes aspectos: la habilidad con las herramientas de software, la capacidad de abstracción volumétrica, la precisión del resultado tridimensional y la huella en el proceso de definición del proyecto.

Se realiza una encuesta entre los estudiantes para evaluar la experiencia. Algunos datos destacados son que el 57% creen que esta metodología se debería introducir en tu formación académica, el 72% consideran que esta tecnología les ayuda a mejorar su formación como futuros arquitectos y el 57% consideran que esta tecnología les ayuda a mejorar tu rendimiento académico al aportar

agilidad en la evaluación de proyectos.

# **Conclusiones**

De los resultados se deduce que el uso de las nuevas tecnologías favorece la motivación de los estudiantes en el proceso de aprendizaje de un modo muy práctico e intuitivo, que la precisión del resultado es variable por la posible falta de práctica en estas técnicas o que la rapidez con la que se obtiene el resultado final hace aumentar su interés en mejorar los errores (esto puede tener relación con el hábito al uso de sistemas multimedia como los videojuegos, en los que el resultado de cada acción tiene un efecto inmediato -posible línea de trabajo-).

## **Referencias**

- Fonseca, D., Navarro, I., Redondo, E. 2011. Designing architectural images for small screen devices in function of user experience.IEEE Information Systems and Technologies Iberian Conference (CISTI).Chaves. Pp. 60-65. - Redondo, E. 2010. Intervenciones virtuales en un entorno urbano, La recuperación de la trama viaria del Call, barrio judío de Girona. ACE, Architecture, City and Environment, Pp. 77-99.

- Marambio, A., Corso, J., Lucena, J.y Roca, J. 2010. Nuevas formas de accesibilidad a través de aplicaciones con realidad virtual y aumentada en el museo marítimo de Barcelona: proyecto PATRAC. ACE, Architecture, City and Environment, Pp. 145-160.